## CALENDÁRIO FTD COM REALIDADE AUMENTADA

## INOVE SEUS CONCEITOS DE LEITURA DE **IMAGENS** CALENDÁRIO PERMANENTE

REALIDADE AUMENTADA A EXPLOSÃO DE CONTEÚDO

Com um smartphone ou tablet apontado para as ilustrações deste calendário será possível ver surgir imagens em 3D extraordinariamente reais e vivas.

**Como funciona?**

- 1. Aponte a câmera do dispositivo para a imagem do calendário;
- 2. Espere até que a imagem em 3D surja em sobreposição à imagem real;
- 3. Mova o dispositivo para os lados ou aproxime-o da imagem no calendário para visualizar diferentes perspectivas;
- 4. Utilize os dedos para girar a imagem no dispositivo e ter uma visão completa em 3D.

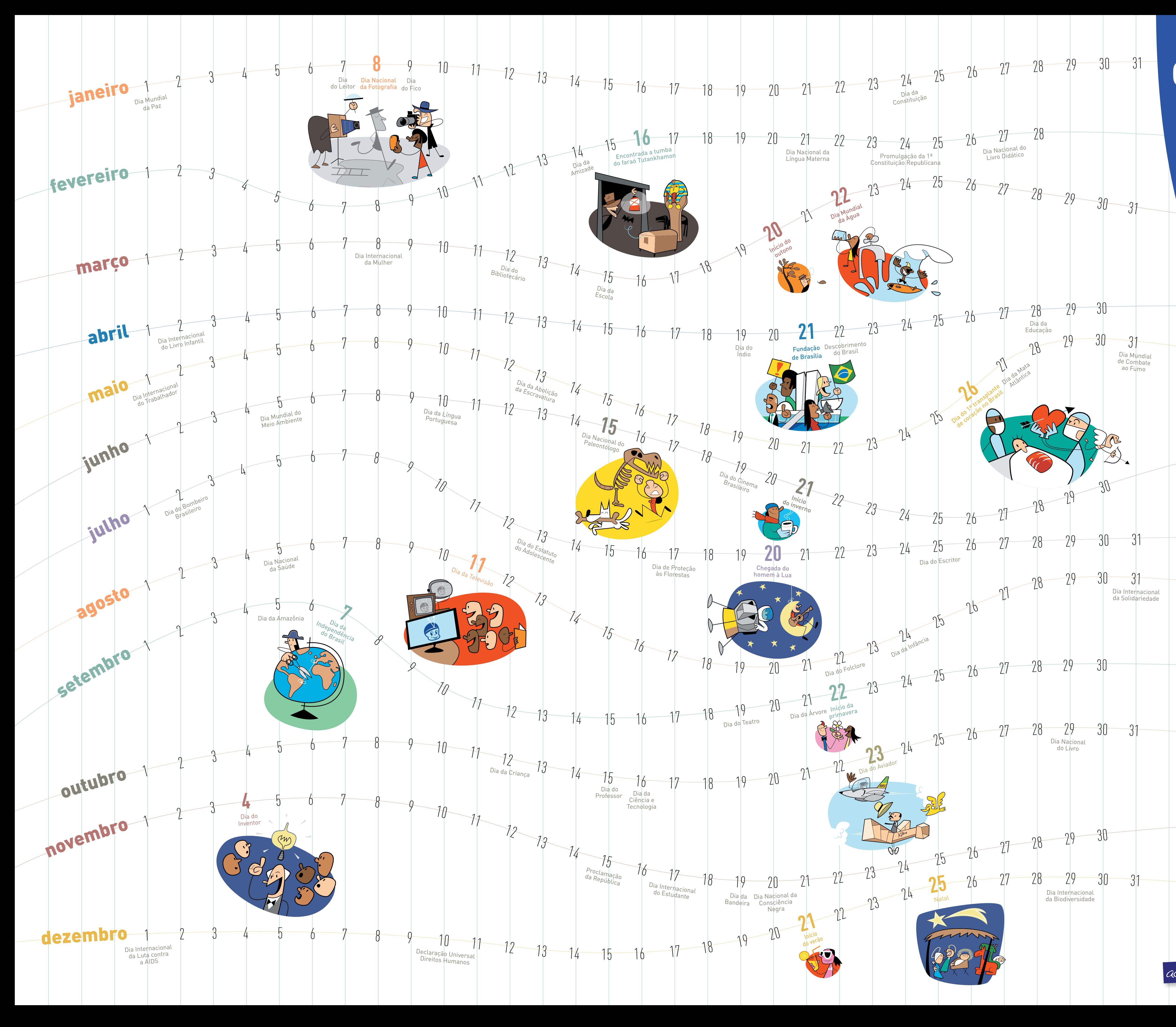

**Como baixar o aplicativo da Realidade Aumentada?** O aplicativo para tablets e celulares é gratuito e poderá ser baixado via: Apple Store – http://ftd.li/apple-ra

Google Play – http://ftd.li/android-ra

Para visualizar as imagens deste cartaz na internet, use o endereço http://ftd.li/calend

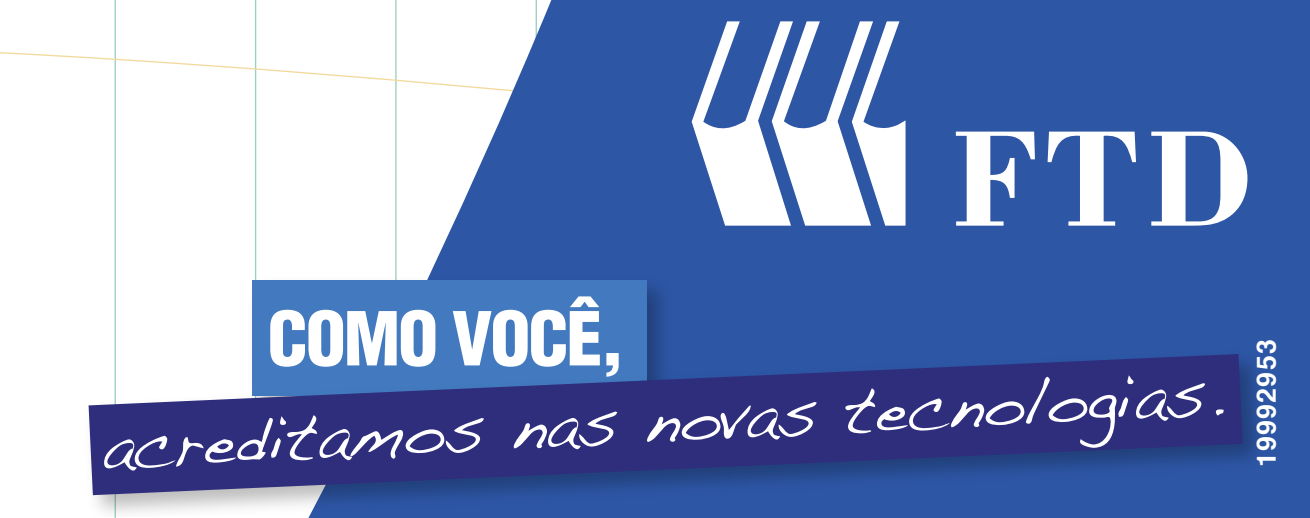

**19992953**

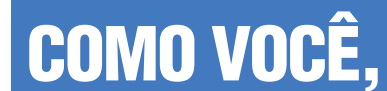